Subject: Re: Time-based EMC simulation Posted by StefanoSpataro on Fri, 13 Sep 2013 15:06:20 GMT View Forum Message <> Reply to Message

Done! Now with the emc macro:

[MacBook-Pro-di-S](https://forum.gsi.de/index.php?t=rview&th=3993&goto=15495#msg_15495)tef[ano:emc spatar](https://forum.gsi.de/index.php?t=post&reply_to=15495)o\$ pwd /Users/spataro/apr13/pandaroot/macro/emc MacBook-Pro-di-Stefano:emc spataro\$ svn info Path: . URL: https://subversion.gsi.de/fairroot/pandaroot/trunk/macro/emc Repository Root: https://subversion.gsi.de/fairroot Repository UUID: 0381ead4-6506-0410-b988-94b70fbc4730 Revision: 21697 Node Kind: directory Schedule: normal Last Changed Author: dimam Last Changed Rev: 21680 Last Changed Date: 2013-09-11 14:50:34 +0200 (Mer, 11 Set 2013) MacBook-Pro-di-Stefano:emc spataro\$ root -l sim\_emc.C root [0] Processing sim\_emc.C... Error in <TClonesArray::SetClass>: called with a null pointer FairRootManager::OpenOutFile("sim\_emc.root") [INFO ] Media file used : /Users/spataro/apr13/pandaroot/geometry/media\_pnd.geo -I container name PndEmcGeoPar [INFO ] ============== FairRunSim: Initialising simulation run ============== Info in <TGeoManager::TGeoManager>: Geometry FAIRGeom, FAIR geometry created -I- FairGeoMedia Read media -I container name PndEmcDigiPar -I container name PndEmcDigiNonuniformityPar \*\*\*\*\*\*\*\*\*\*\*\*\*\*\*\*\*\*\*\*\*\*\*\*\*\*\*\*\*\*\*\*\*\*\*\*\*\*\*\*\*\*\*\*\*\*\*\*\*\*\*\*\*\*\*\*\*\*\*\*\* initialisation for run id 1379084142 \*\*\*\*\*\*\*\*\*\*\*\*\*\*\*\*\*\*\*\*\*\*\*\*\*\*\*\*\*\*\*\*\*\*\*\*\*\*\*\*\*\*\*\*\*\*\*\*\*\*\*\*\*\*\*\*\*\*\*\*\* -I- FairRunTimeDB::InitContainer() PndEmcGeoPar [ERROR ] init() PndEmcGeoPar not initialized -I- FairRunTimeDB::InitContainer() PndEmcDigiPar PndEmcDigiPar initialized from Ascii file -I- FairRunTimeDB::InitContainer() PndEmcDigiNonuniformityPar [ERROR ] init() PndEmcDigiNonuniformityPar not initialized Error in <FairRuntimeDb::initContainers()>: Error occured during initialization [INFO ] PndFieldMap: Reading field map from ROOT file /Users/spataro/apr13/pandaroot/input/TransMap.1500.root [INFO ] PndFieldMap: Reading field map from ROOT file /Users/spataro/apr13/pandaroot/input/DipoleMap1.1500.root [INFO ] PndFieldMap: Reading field map from ROOT file /Users/spataro/apr13/pandaroot/input/DipoleMap2.1500.root [INFO ] PndFieldMap: Reading field map from ROOT file /Users/spataro/apr13/pandaroot/input/SolenoidMap1.root [INFO ] PndFieldMap: Reading field map from ROOT file /Users/spataro/apr13/pandaroot/input/SolenoidMap2.root

 $\mu$  Phone Figure and  $\mu$ . Reading field map from ROOT file /Users/spataro/apr13/pandaroot/input/SolenoidMap3.root [INFO ] PndFieldMap: Reading field map from ROOT file /Users/spataro/apr13/pandaroot/input/SolenoidMap4.root [INFO ] -------------- Standard Config is called ------------------------------------ Loading Geant3 libraries ... Loading Geant3 libraries ... finished MZSTOR. ZEBRA table base TAB(0) in /MZCC/ at adr 88041159 53F66C7 HEX MZSTOR. Initialize Store 0 in /GCBANK/ with Store/Table at absolute adrs 88191925 88041159 HEX 541B3B5 53F66C7 HEX 24B32 0 relative adrs 150322 0 with 1 Str. in 2 Links in 5300 Low words in 4999970 words. This store has a fence of 16 words. MZLOGL. Set Log Level 0 for store 0 1\*\*\*\*\* GEANT Version 3.21/11 Released on 100298 0\*\*\*\*\* Correction Cradle Version 0.1100 MZDIV. Initialize Division Constant in Store 0 NW/NWMAX= 20004000000, MODE/KIND= 1 2 Division 20 initialized. MZLINK. Initialize Link Area /GCLINK/ for Store 0 NL/NS= 20 20 MZLINK. Initialize Link Area /GCSLNK/ for Store 0 NL/NS= 100 100 -I- G3Config: Geant3 with TGeo has been created. SetCuts Macro: Setting Processes.. SetCuts Macro: Setting cuts.. Info in <TGeoManager::SetTopVolume>: Top volume is cave. Master volume is cave Info in <TGeoNavigator::BuildCache>: --- Maximum geometry depth set to 100 fwendcap & bwendcap flags == 1 / 1  $=====$  EMC 2):: ConstructASCIIGeometry()  $==$  ============================================= PndEmcReader: EMC geometry file == /Users/spataro/apr13/pandaroot/geometry/emc\_module12.dat  $Fmc$  module  $= 1$ \*\*\*\*\*\*\*\* Emc module  $= 2$ \*\*\*\*\*\*\*\* ====== EMC:: ConstructRootGeometry() m3a === ============================================= File name = /Users/spataro/apr13/pandaroot/geometry/emc\_module3\_2012\_new.root ====== EMC:: ConstructRootGeometry() m4a ===

=============================================

fgeoName3:: /Users/spataro/apr13/pandaroot/geometry/emc\_module4\_StraightGeo24.4.root

ו ווס וומוווס טאו /Users/spataro/apr13/pandaroot/geometry/emc module4 StraightGeo24.4.root

 $=====$  EMC:: ConstructRootGeometry() m5a  $==$ 

fgeoName4:: /Users/spataro/apr13/pandaroot/geometry/emc\_module5\_fsc.root File name Fsc= /Users/spataro/apr13/pandaroot/geometry/emc module5 fsc.root Info in <TGeoManager::CheckGeometry>: Fixing runtime shapes... Info in <TGeoManager::CheckGeometry>: ...Nothing to fix Info in <TGeoManager::CloseGeometry>: Counting nodes... Info in <TGeoManager::Voxelize>: Voxelizing... Info in <TGeoManager::CloseGeometry>: Building cache... Info in  $\leq$ TGeoManager::CountLevels>: max level = 5, max placements = 1496 Info in <TGeoManager::CloseGeometry>: 1833818 nodes/ 761 volume UID's in FAIR geometry Info in <TGeoManager::CloseGeometry>: ----------------modeler ready---------------

PndEmc::SetSpecialPhysicsCuts():

using special physics cuts ...

\*\*\*\*\*\*\*\*\*\*\*\*\*\*\*\*\*\*\*\*\*\*\*\*\*\*\*\*\*\*\*\*\*

[INFO ] Initialize Tasks------------------------

INITIALIZATION \*\*\*\*\*\*\*\*\*\*\*\*\*\*\*\*\*\*\*\*\*\*

HitProducer has EnergyHitThreshold of 0.000001 GeV and Use\_nonuniformity 0

-I- PndEmcHitProducer: Intialization successfull

[INFO ] Simulation RunID: 1379084142

Calculating cross section tables, see gphysi.dat for more information

Cross section calculation concluded successfully

[INFO ] Monte carlo Engine Initialisation with: TGeant3TGeo

- [INFO ] \*\*\* PndEmcGeoPar written to ROOT file version: 1
- [INFO ] \*\*\* PndEmcDigiPar written to ROOT file version: 1
- [INFO ] \*\*\* PndEmcDigiNonuniformityPar written to ROOT file version: 1
- [INFO ] \*\*\* FairBaseParSet written to ROOT file version: 1
- [INFO ] \*\*\* PndMultiFieldPar written to ROOT file version: 1
- [INFO ] \*\*\* PndGeoPassivePar written to ROOT file version: 1

octual containere in runtime database

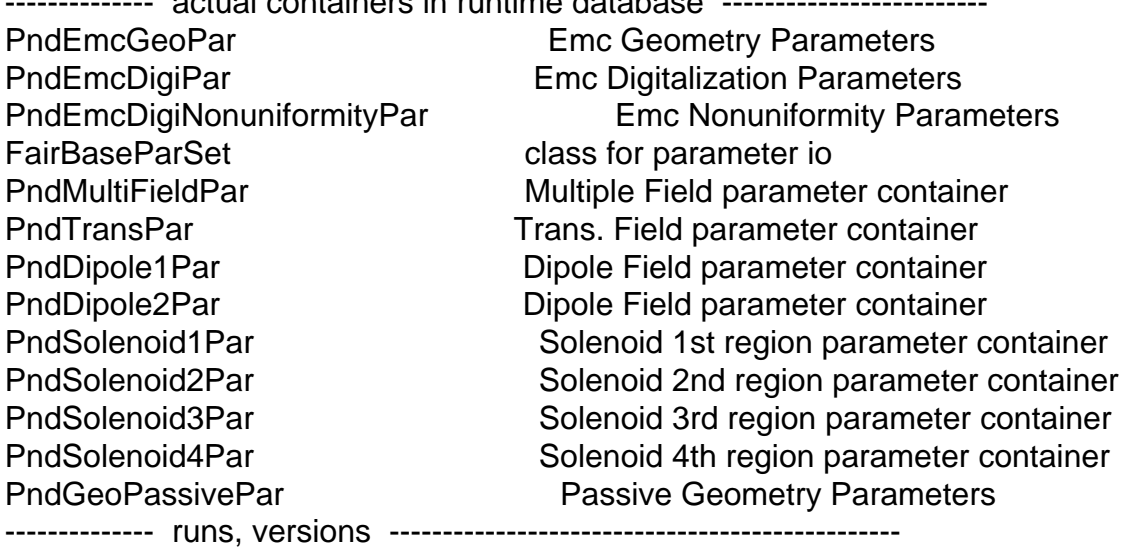

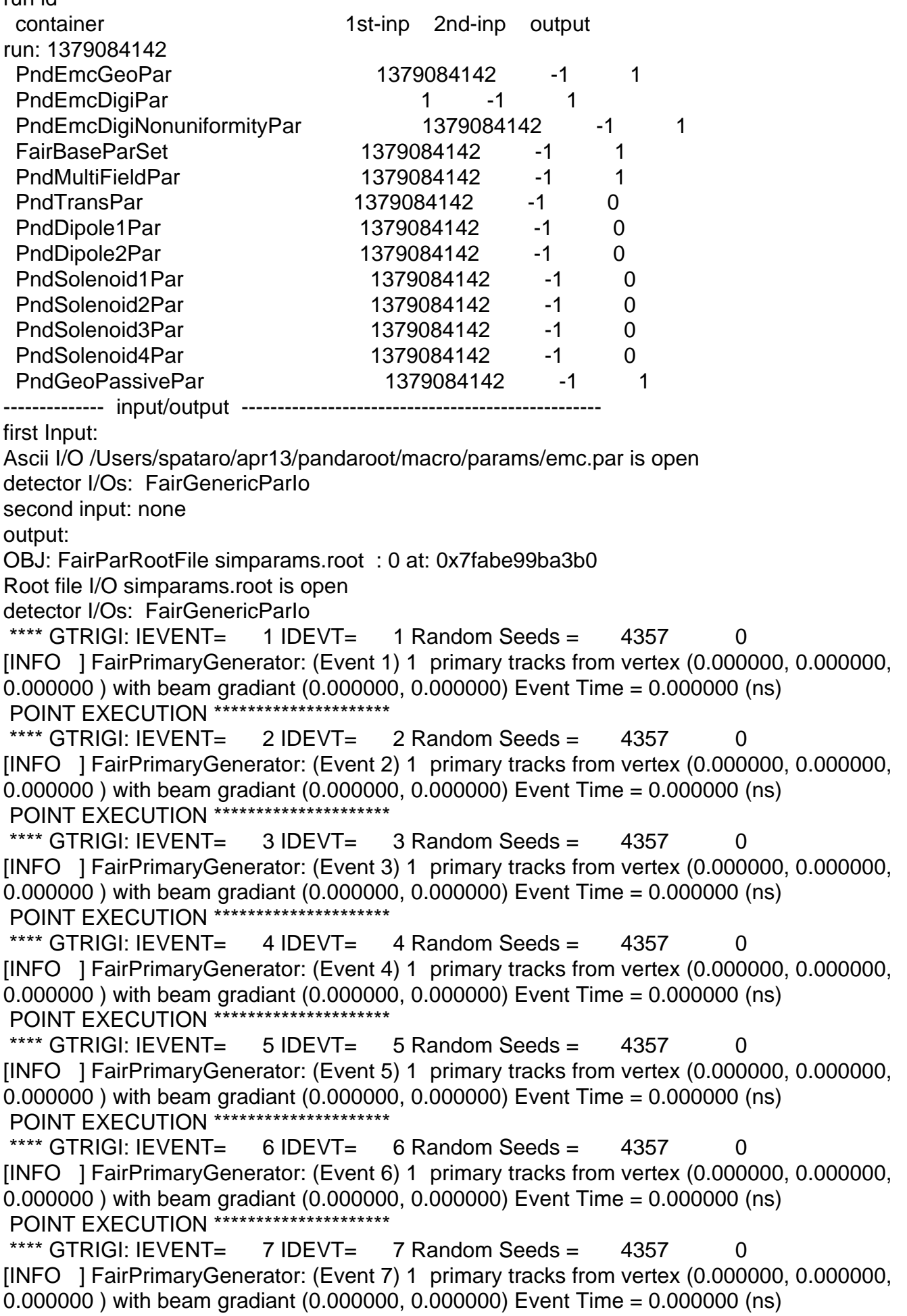

 POINT EXECUTION \*\*\*\*\*\*\*\*\*\*\*\*\*\*\*\*\*\*\*\*\* \*\*\*\* GTRIGI: IEVENT=  $8$  IDEVT=  $8$  Random Seeds = 4357 0 [INFO ] FairPrimaryGenerator: (Event 8) 1 primary tracks from vertex (0.000000, 0.000000, 0.000000 ) with beam gradiant (0.000000, 0.000000) Event Time = 0.000000 (ns) POINT EXECUTION \*\*\*\*\*\*\*\*\*\*\*\*\*\*\*\*\*\*\*\*\*\* \*\*\*\* GTRIGI: IEVENT=  $9 \text{ IDEVT} = 9 \text{ Random Speeds} = 4357$  0 [INFO ] FairPrimaryGenerator: (Event 9) 1 primary tracks from vertex (0.000000, 0.000000, 0.000000 ) with beam gradiant (0.000000, 0.000000) Event Time = 0.000000 (ns) **POINT EXECUTION \*\*\*\*\*\*\*\*\*\*\*\*\*\*** \*\*\*\* GTRIGI: IEVENT=  $10$  IDEVT=  $10$  Random Seeds =  $4357$  0 [INFO ] FairPrimaryGenerator: (Event 10) 1 primary tracks from vertex (0.000000, 0.000000, 0.000000 ) with beam gradiant (0.000000, 0.000000) Event Time = 0.000000 (ns) **POINT EXECUTION \*\*\*\*\*\*\*\*\*\*\*\*\*\*\*\*** ========================================================= PndEmcHitProducer::FinishTask \*\*\*\*\*\*\*\*\*\*\*\*\*\*\*\*\*\*\*\*\*\*\*\*\*\*\*\*\*\*\*\*\*\*\*\*\*\*\*\*\*\*\*\*\*\*\*\*\*\*\*\*\*\*\*\*\* Read points # 6067 Produc hits# 265, threshold# 1e-06 Hits above threshhod#192 \*\*\*\*\*\*\*\*\*\*\*\*\*\*\*\*\*\*\*\*\*\*\*\*\*\*\*\*\*\*\*\*\*\*\*\*\*\*\*\*\*\*\*\*\*\*\*\*\*\*\*\*\*\*\*\*\* RealTime=8.087632 seconds, CpuTime=5.430000 seconds (int)52 root [1]

The same with Linux.

In reality before I had commented out PndEmc. This is the reason why I was not seeing such effect from PndEmc but from PndEmcHitProducer.

Page 5 of 5 ---- Generated from GSI Forum